## **[UM SISTEMA OPERACIONAL DE VISUALIZAÇÃO DE PRODUTOS](#page-12-0) METEOROLÓGICOS**

José Fernando Pesquero Prakki Satyarmurty Centro de Previsão de Tempo e Estudos Climáticos (CPTEC) - Instituto Nacional de Pesquisas Espaciais (INPE) Rodovia Dutra Km 40 Cachoeira Paulista - SP

**Abstract**: This article describes the *Modelo6*, an operational system of meteorological visualization, developed in script language of GrADS/COLA. This script is capable of integrating in a graphic interface, satellite images, observacional data and model of numeric forecasts for several days and schedules. It is totally automatic because of the scripts in C-Shell that were developed for the automatic renewal of data. Available since 1996 operacionally in CPTEC/INPE and in some state centers of forecast, the software provides the meteorologist a fast and easy-to-use interface.

### **1.0 Introdução**

Atualmente, os principais centros mundiais de previsão numérica de tempo e clima não se limitam a um só modelo de previsão numérica. O CPTEC atualmente roda dois modelos de resolução T62L28, um com análise própria e outro com a análise do NCEP. Opera também um modelo de escala regional, o ETA, com resolução de 40KML38. Além de gerar os boletins de previsão diária o CPTEC avalia a performance de seus modelos. Na tarefa de avaliação necessita-se de uma grande quantidade de dados observacionais, imagens de satélite, além de dados de previsão numérica do CPTEC e de outros centros como o NCEP - National Center for Enviormental Prediction. Finalmente, a avaliação envolve a comparação de previsões processadas nos últimos 5 dias. O sistema operacional de visualização de produtos meteorológicos criado no CPTEC é capaz de colocar todos estes produtos em uma só interface. Discussões e relatórios diários são realizados com a ajuda deste sistema e o resumo destas discussões contribuem de forma prática e rápida para um melhor aprimoramento das previsões.

### **2.0 O Modelo6**

O sistema operacional de visualização de produtos meteorológicos, ou o *Modelo6* como é atualmente conhecido, foi desenvolvido no CPTEC em linguagem de *script* do GrADS (Grid Display Analisys System) do COLA. O GrADS foi escolhido pois destaca-se na área de meteorologia devido a grande quantidade de saídas gráficas, funções matemáticas, facilidade de programação, interação com diversos formatos de dados e distribuição gratuita na internet. As novas versões do GrADS colocam o software também em uma linha operacional devido as novas criações em termos de formas gráficas como, por exemplo, botões e menus e, além disso, um mesmo *script* pode hoje trabalhar identicamente na versão do GrADS para UNIX, Win95 ou MS-DOS.

A primeira versão do *script*, conhecido como *Modelo1*, começou a ser desenvolvida em maio de 1996 e a versão mais atual, o *Modelo6*, apresenta as principais características de um software operacional. Dentre estas principais características destacam-se:

- animação de previsões ou análises (dos modelos rodados as 00Z e 12Z);
- visualização simultânea de campos tanto em linhas de contorno, sombreados, ventos em linhas de corrente, vetor de vento ou barbela, imagem de satélite, dados observacionais do SYNOP e a chuva da plataforma de coleta de dados (PCDS);

• intercomparação dos quatro modelos de PNT operacionais no CPTEC: com até dois campos na mesma tela;

- três níveis de *zoom* com aumento automático da resolução do campo meteorológico;
- comparação na mesma tela ou subtração automática de uma previsão qualquer com sua respectiva análise (se houver) para qualquer dia de previsão;
- visualização dos campos em cinco diferentes projeções;
- corte vertical e temporal de latitude e longitude e corte pontual vertical ou temporal;

• impressão, geração de arquivo em formato *postscript* ou formato *gif* colorido ou em preto e branco de qualquer campo na tela;

• subtração dos dados observacionais com os valores do modelo;

• opção de identificação de cidades, linhas de latitude e longitude ou valores do campo no quadrículo de grade do modelo para qualquer variável;

• uma região especial em qualquer lugar do gráfico pode ser assinalada com linhas traçadas com o uso do mouse.

Diversos formatos foram gradualmente adicionados no algoritmo do *script* com intuito de facilitar o usuário na visualização de diversos campos sobrepostos, como também nos títulos, datas e tempos, além de outros formatos para possibilitar uma melhor impressão do campo. Os ítens apresentados logo acima sobre as características do *script* não funcionam de forma isolada, ou seja, o usuário tem uma perfeita integração de todos os ítens acima.

Uma das principais qualidades do *script* está relacionada com a velocidade de plotagem e a praticidade no uso. Com relação a velocidade de plotagem dos campo meteorológicos, durante estes dois anos o algoritmo foi modificado várias vezes no sentido de tornar a plotagem destes campos a mais rápida possível. Já com relação a praticidade, o *script* também se destaca pois cada função do mesmo é acessada apenas com um só clique do mouse. A inclusão ou exclusão de campos meteorológicos, níveis e dados observacionais é feita em poucos segundos, mas necessita-se da presença de alguém que entenda de GrADS para isto.

Desde a primeira versão do *script*, o *Modelo1*, uma das principais preocupações é a automatização de todo o processo de atualização de datas e dados. Com o auxílio das facilidades que o sistema operacional UNIX proporciona como *scripts* na linguagem C-Shell, foi possível colocar isto em prática desde a segunda versão, o *Modelo2*. No *Modelo1* a automatização já era realizada mas pelo próprio GrADS. Optou-se pela automatização com *scripts* em C-Shell que são acionados via *crontab* logo após a segunda versão.

#### **3.0 Alguns exemplos dos resultados obtidos**

A fig. 1 mostra o campo de pressão ao nível médio do mar em contorno e o campo de temperatura em 1000 hPa para a análise do dia 29/06/98 as 00Z do modelo do CPTEC. Em destaque está um menu do Modelo6 que mostra todas as 26 variáveis que o usuário pode visualizar em campo de contorno ou sombreado. Neste caso os campos foram plotados na projeção satélite.

Na fig. 2 pode-se notar a sobreposição de três campos meteorológicos. A pressão ao nível médio do mar em contorno, a umidade relativa em 850 hPa em sombreado e o vetor vento em 1000 hPa. Do lado direito está plotado a análise do CPTEC para o dia 29/06/98 as 00Z e do lado esquerdo está a previsão de 48 horas do CPTEC para o dia 27/06/98 as 00Z válida para o dia 29/06/98 00Z. Ressalta-se que os campos em contorno, os sombreados e os campos de fluxo atmosférico são independentes entre si com relação aos níveis de pressão na vertical, como pode ser visto na fig. 2.

Na Fig. 3 foram sobrepostos quatro campos meteorológicos. O campo de pressão ao nível médio do mar em contorno, a precipitação acumulada nas últimas 24 horas em sombreado, o vetor vento em 925 hPa e a precipitação acumulada nas últimas 24 horas do SYNOP nos números isolados sobre as estações. Os campos mostrados são, do lado direito o modelo do CPTEC com análise

própria e do lado esquerdo com a análise do NCEP. Ambos os campos mostram a previsão de 60 horas válida para o dia 28/06/98 às 12Z, o mesmo referindo-se ao modelo rodado no dia 26/06/98 às 00Z.

Finalmente na fig.4, o modelo6 mostra a sobreposição da imagem de satélite do GOES-8 e a análise do CPTEC nos campos de linhas de corrente e corrente de jato (contorno) em 250 hPa válidos para o dia 29/06/98 às 00Z .

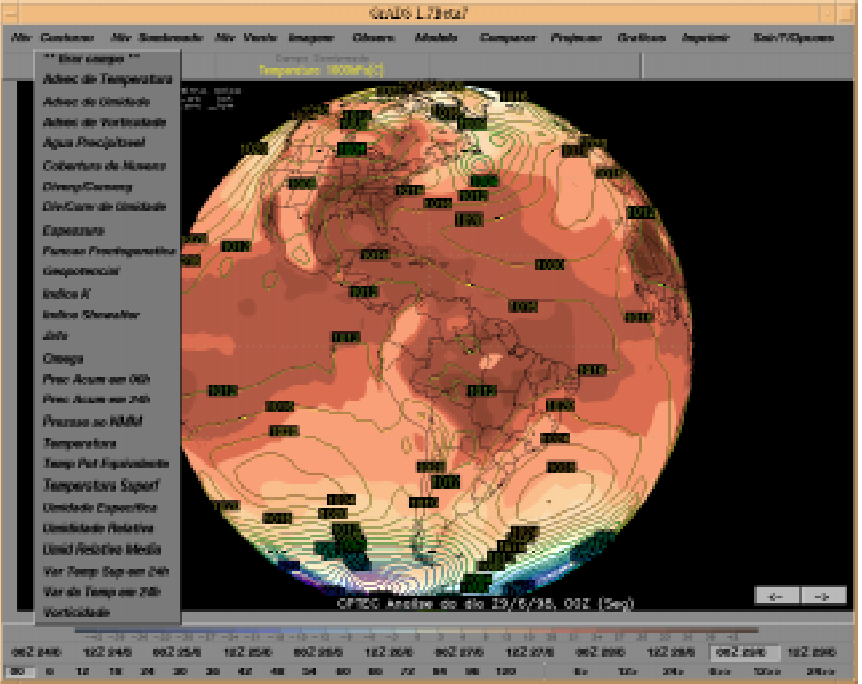

**Fig 1**. Campo de pressão (contorno) e temperatura em 1000hPa (sombreado)

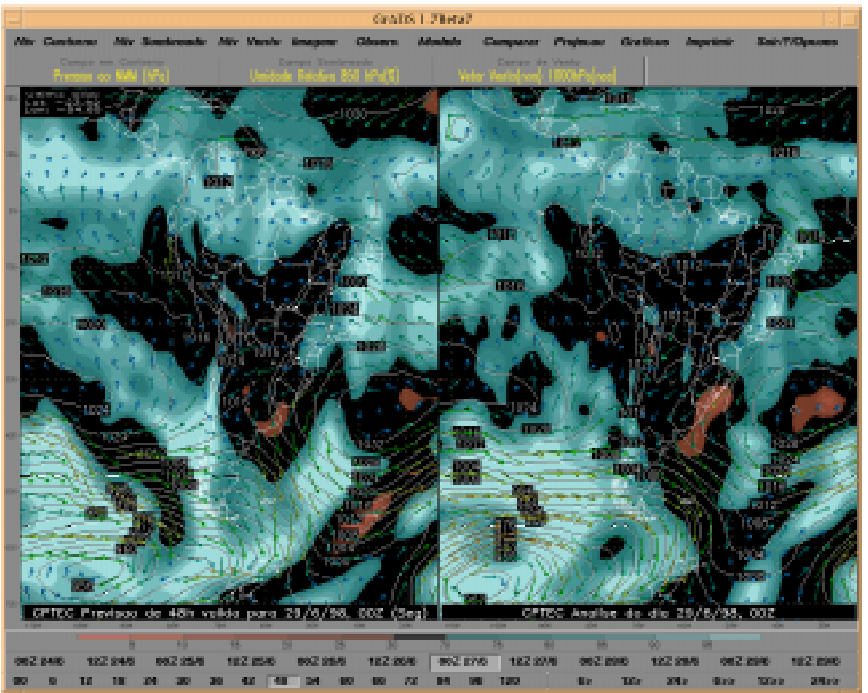

**Fig 2**. Campo de pressão (contorno), umidade relativa em 850hPa (sombreado) e o vetor vento em 1000 hPa

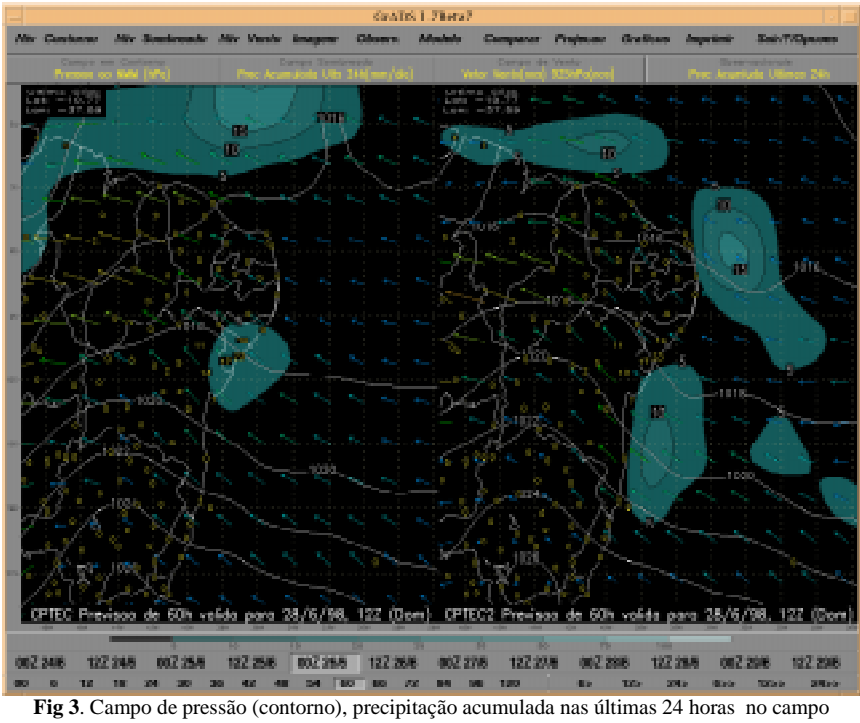

sombreado e nos valores isolados sobre os dados de estação, e o vetor vento em 925 hPa

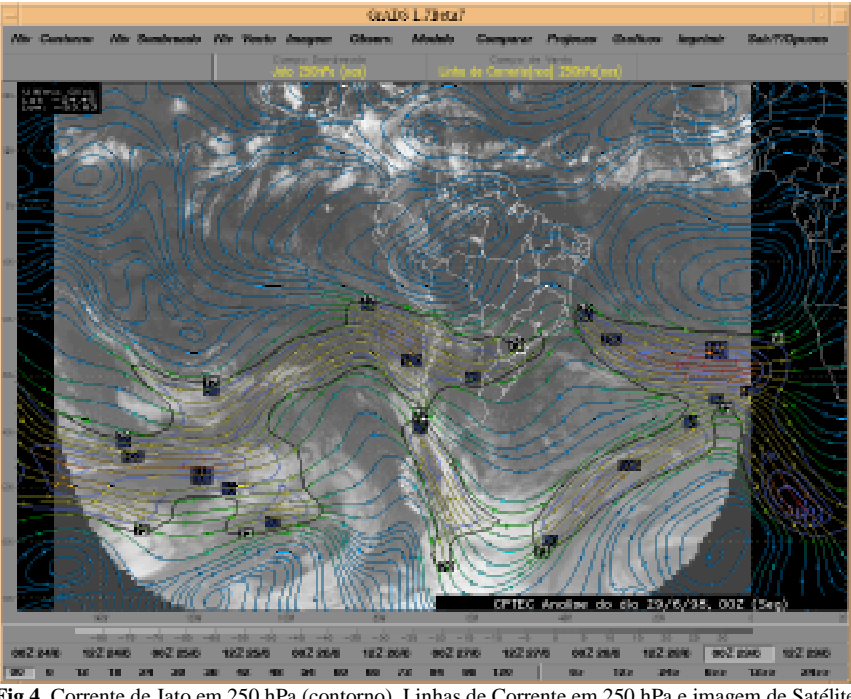

**Fig 4**. Corrente de Jato em 250 hPa (contorno), Linhas de Corrente em 250 hPa e imagem de Satélite Goes-8 (sombreado)

# **4.0. Conclusões**

O *Script* neste dois anos mostrou-se eficiente não só na área operacional de avaliação quanto na área de previsão diária de tempo. Devido ao sistema possuir um formato muito dinâmico está sendo difícil manter um manual completo. Existem muitas sugestões para as novas versões, das quais muitas já estão sendo testadas para as próximas versões. Entre elas podemos destacar:

• mais formatos para *zoom* (fixo e selecionando uma área com um *rubber band*);

• opção de controle para o espaçamento entre as isóbaras além do controle automático que já funciona no Modelo6;

- acrescentar novos campos, entre eles a precipitação do NCEP na grade de 1x1;
- automatizar a instalação do *script* para o uso fora do CPTEC;
- incluir de mais variáveis e horários para os PCDs;
- traçar radiossondagens para os dados do TEMP;

• plotar os campos com Oceano e Continentes devidamente destacados pintados em cores diferentes;

Um outro projeto que deve ser colocado em prática ainda neste ano é um script em C-Shell que tem como função montar scripts em GrADS através da escolha do usuário via teclado. Com isso desenvolver-se-á um programa que montará o *script* operacional do Grupo de Tempo (*Modelo6*), o *script* operacional do grupo de Clima (ainda a ser criado a partir das idéias já contidas no *Modelo6*) e um terceiro *script* ficará encarregado de plotar campos de dados aleatórios para pessoas que sabem ou não sabem a linguagem do GrADS.

Alguns dos principiais centros de previsão de tempo do Brasil já possuem uma das seis versões deste *script* e estão, periodicamente, fazendo uma atualização do mesmo. Um manual completo do *Modelo6* é esperado ainda para o final deste ano.

## **5.0 Referências Bibliográficas**

Manual do software GrADS - Doty, Brian, 1995; The Grid Analysis and Display System (GrADS) V1.5.1.12 na internet no endereço http://grads.iges.org/grads